张江复旦国际创新中心(一期3栋科研楼建设项目)施工图审图项目中标候选人

## 公示

## (招标编号: GC2019070402)

公示结束时间: 2019年08月12日

一、评标情况

标段(包)[001]张江复旦国际创新中心(一期 3 栋科研楼建设项目)施工图审图项目:

1、中标候选人基本情况

中标候选人第1名: 上海申吉建筑工程设计咨询有限公司, 投标报价: 135.02 万元,

质量: 一次验收合格 100%, 工期/交货期/服务期: 0天;

2、中标候选人按照招标文件要求承诺的项目负责人情况

中标候选人(上海申吉建筑工程设计咨询有限公司)的项目负责人: 卢建东

SQ33301263;

3、中标候选人响应招标文件要求的资格能力条件

中标候选人(上海申吉建筑工程设计咨询有限公司)的资格能力条件: 符合招标文件要

求:

## 二、提出异议的渠道和方式

如有投标人或者其他利害关系人对依法必须进行招标的项目的评标结果有异议的,应当 在中标候选人公示期间依照法律法规相关规定向招标人提出 (中山西路1245 弄1号1号楼 213 室 孙琛 63820184\*8007)

三、其他

经评审,本项目中标单位为:上海申吉建筑工程设计咨询有限公司。评审小组成员:邵 海芹、毕珂铭、何露、姜雅芬、陈飞。

四、监督部门

本招标项目的监督部门为复旦大学。

五、联系方式

招标人:复旦大学

址: 上海市邯郸路 220 号 地

联 系 人: 郭老师

电话: 65645621

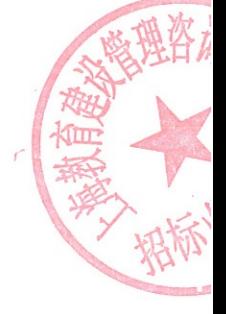

电子邮件: -

招标代理机构: 上海教育建设管理咨询有限公司

址: 中山西路 1245 弄 1 号 1#楼 213 室 地

联系人: 孙琛

- 电话: 63820184\*8007
- 电子邮件: 545648458@qq.com

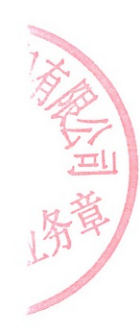

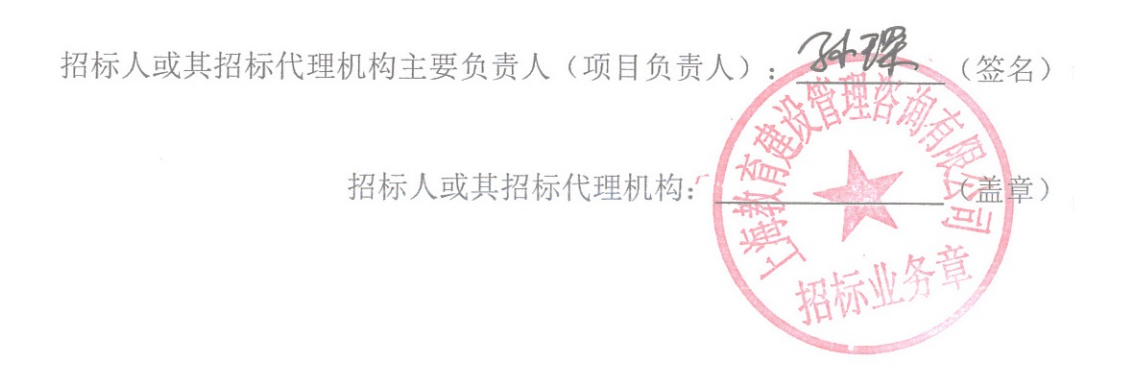